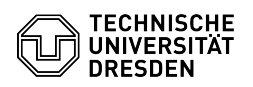

## E-Mail Einrichtung Kalender in Mozilla Thunderbird via DavMail

03.05.2024 16:32:31

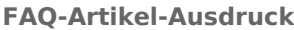

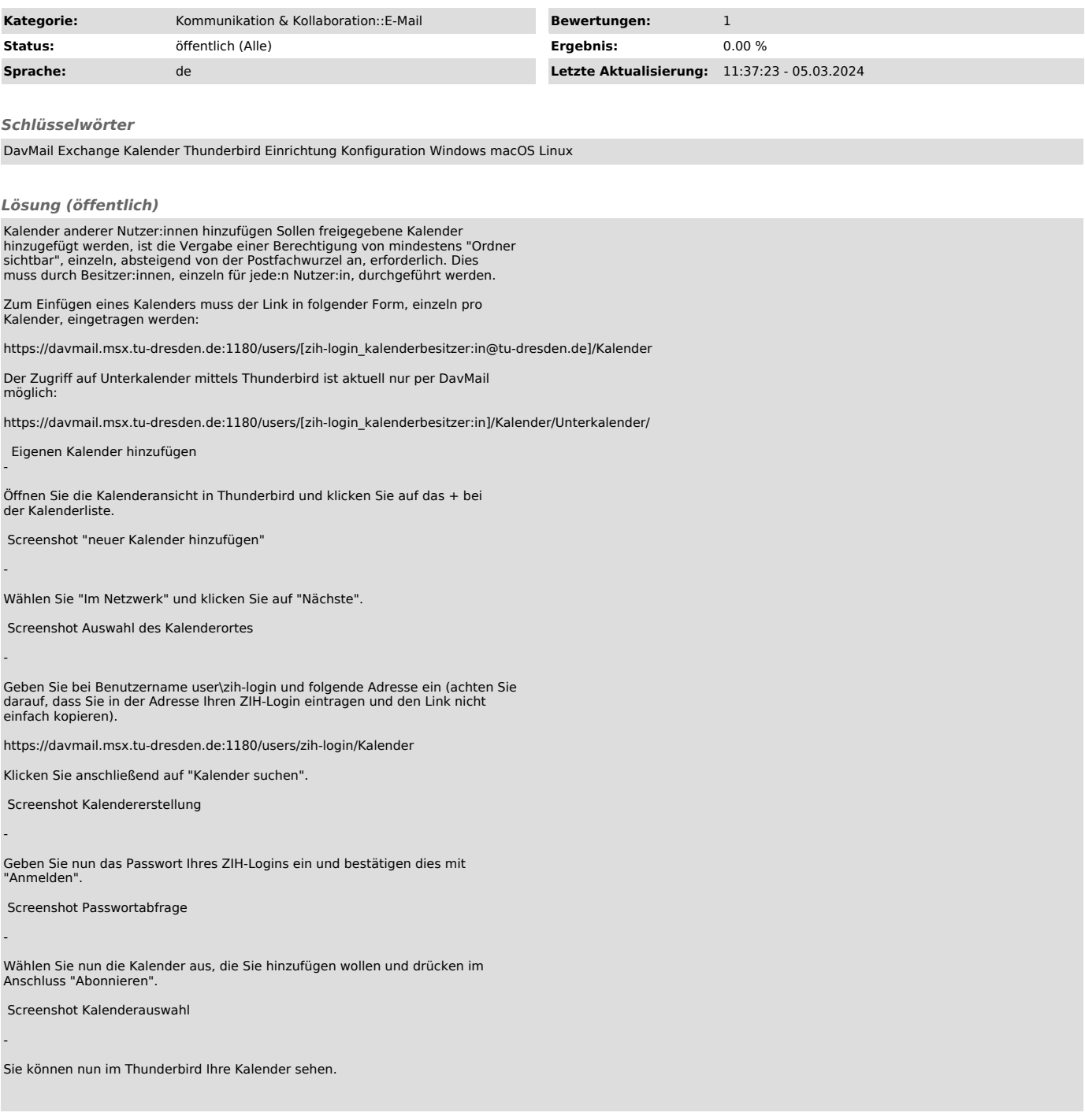